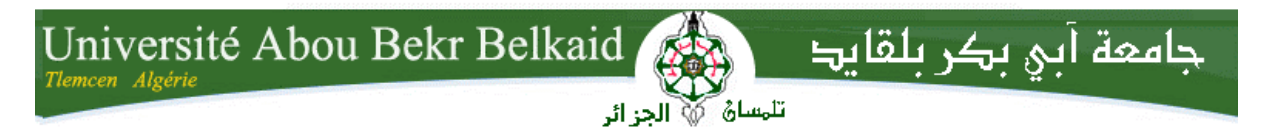

**République Algérienne Démocratique et Populaire Université Abou Bakr Belkaid– Tlemcen Faculté des Sciences Département d'Informatique**

**Mémoire de fin d'études** 

**Pour l'obtention du diplôme de Licence en Informatique**

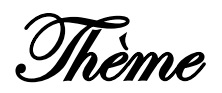

# **Elaboration d'un système de gestion de l'emploi du temps**

#### **Réalisé par :**

- **SEBBAH Abderrezak**
- **TABET AOUL Walid Adda**

*Présenté le 09 Juin 2014 devant la commission d'examination composée de MM.*

- 
- *ZIANI CHERIF Salim (Encadreur)*
- *LABRAOUI Nabila (Examinateur)*

- *DIDI Fadwa (Examinateur)*

Année universitaire : 2013-2014

#### **Résumé :**

La gestion des emplois du temps est un problème difficile, notamment dans les universités, et qui consomme de nombreuses ressources humaines et donc financières. Cet article est relatif à l'analyse et la conception d'un outil interactif d'aide à la gestion des emplois du temps capable de prendre en compte une organisation hiérarchisée des données et de maintenir la cohérence des contraintes sur ces données. L'étude qui a débouché sur l'outil EDT vise trois objectifs. Le premier objectif est de fournir un outil léger et exploitable par des utilisateurs non informaticiens sur des ordinateurs de type « bureautique » disposant d'une faible puissance de traitement. Le deuxième objectif est de recenser les besoins en manipulation d'emplois du temps et de proposer une organisation générique pour que l'outil soit exploitable dans de nombreuses structures. Enfin, le troisième objectif est de proposer un outil ouvert qui autorise de nombreuses évolutions.

#### **Abstract :**

The system management schedules is a difficult problem, especially in universities, and that consumes many resources and therefore financial. This system is related to the analysis and design of an interactive tool to help manage schedules can consider a hierarchical organization of data and maintain consistency constraints on these data.

The main objectives of this system are; the creation and modification of work schedules, managing the various conflicts that may exist (conflict session, promotion, room…)

As well as viewing and printing of schedules from different points of views (schedules for each class, each teacher…).

#### **الملخص :**

يتطرق هدا المشروع الى حل مشكلة صعبة، خصوصا في الجامعات، و التي تستهلك الكثير من الموارد البشرية، و من ثم المالية.

ودلك عن دريق تصميم و انجاز نظام يتيح تسيير جداول الزمنو تتلخص اهم اهدافه الرئيسية : في انشاء و تعديل برنامج جداول الزمن اضافة الى تسيير التداخالت التي قد تحدث (بين الدفعات، الحصص، القاعات) اضافة الى عرض و دباعة جدول الزمن الخاص بكل من االساتدة و الدفعات ...

# *Remerciement*

En préambule à ce mémoire nous remercions ALLAH qui nous aide et nous donne la patience et le courage durant ces longues années d'étude.

Nous tenons à saisir cette occasion et adresser nos profonds remerciements et nos profondes reconnaissances à :

Notre encadreur Mr. ZIANI CHERIF Salim, pour ses précieux conseils et son aide durant toute la période du travail.

Nos remerciements vont également à nos parents.

Nos vifs remerciements vont également aux membres du jury pour l'intérêt qu'ils ont porté à notre recherche en acceptant d'examiner notre travail et de l'enrichir par leurs propositions.

A nos familles et nos amis qui par leurs prières et leurs encouragements, on a pu surmonter tous les obstacles.

Nous tenons à remercier toute personne qui a participé de prés ou de loin à l'exécution de ce modeste travail.

*SEBBAH ABDERREZAK*

# *Remerciement*

En préambule à ce mémoire nous remercions ALLAH qui nous aide et nous donne la patience et le courage durant ces longues années d'étude.

Nous tenons à saisir cette occasion et adresser nos profonds remerciements et nos profondes reconnaissances à :

Notre encadreur Mr. ZIANI CHERIF Salim, pour ses précieux conseils et son aide durant toute la période du travail.

Nos remerciements vont également à nos parents.

Nos vifs remerciements vont également aux membres du jury pour l'intérêt qu'ils ont porté à notre recherche en acceptant d'examiner notre travail Et de l'enrichir par leurs propositions.

A nos familles et nos amis qui par leurs prières et leurs encouragements, on a pu surmonter tous les obstacles.

Nous tenons à remercier toute personne qui a participé de prés ou de loin à l'exécution de ce modeste travail.

 *TABET AOUL WALID ADDA*

# DEDICACES

Je dédie ce mémoire à :

· Mes parents :

Ma mère, qui a œuvré pour ma réussite, de par son amour, son soutien, tous les sacrifices consentis et ses précieux conseils, pour toute son assistance et sa présence dans ma vie, reçois à travers ce travail aussi modeste soit-il, l'expression de mes sentiments et de mon éternelle gratitude.

Mon père, qui peut être fier et trouver ici le résultat de longues années de sacrifices et de privations pour m'aider à avancer dans la vie. Puisse Dieu faire en sorte que ce travail porte son fruit ; Merci pour les valeurs nobles, l'éducation et le soutient permanent venu de toi.

Mes cousins et amis, qui m'ont aidé par leur soutien psychologique et leurs prières.

Mes professeurs de l'UABT qui doivent voir dans ce travail la fierté d'un savoir bien acquis.

#### **TABET AOUL WALID ADDA**

# DEDICACES

Je dédie ce mémoire à :

Mes parents :

Ma mère, qui a œuvré pour ma réussite, de par son amour, son soutien, tous les sacrifices consentis et ses précieux conseils, pour toute son assistance et sa présence dans ma vie, reçois à travers ce travail aussi modeste soit-il, l'expression de mes sentiments et de mon éternelle gratitude.

Mon père, qui peut être fier et trouver ici le résultat de longues années de sacrifices et de privations pour m'aider à avancer dans la vie. Puisse Dieu faire en sorte que ce travail porte son fruit ; Merci pour les valeurs nobles, l'éducation et le soutient permanent venu de toi.

Mes frères et sœurs qui n'ont cessé d'être pour moi des exemples de persévérance, de courage et de générosité.

Mes professeurs de l'UABT qui doivent voir dans ce travail la fierté d'un savoir bien acquis.

**SEBBAH ABDERREZAK**

# **SOMMAIRE**

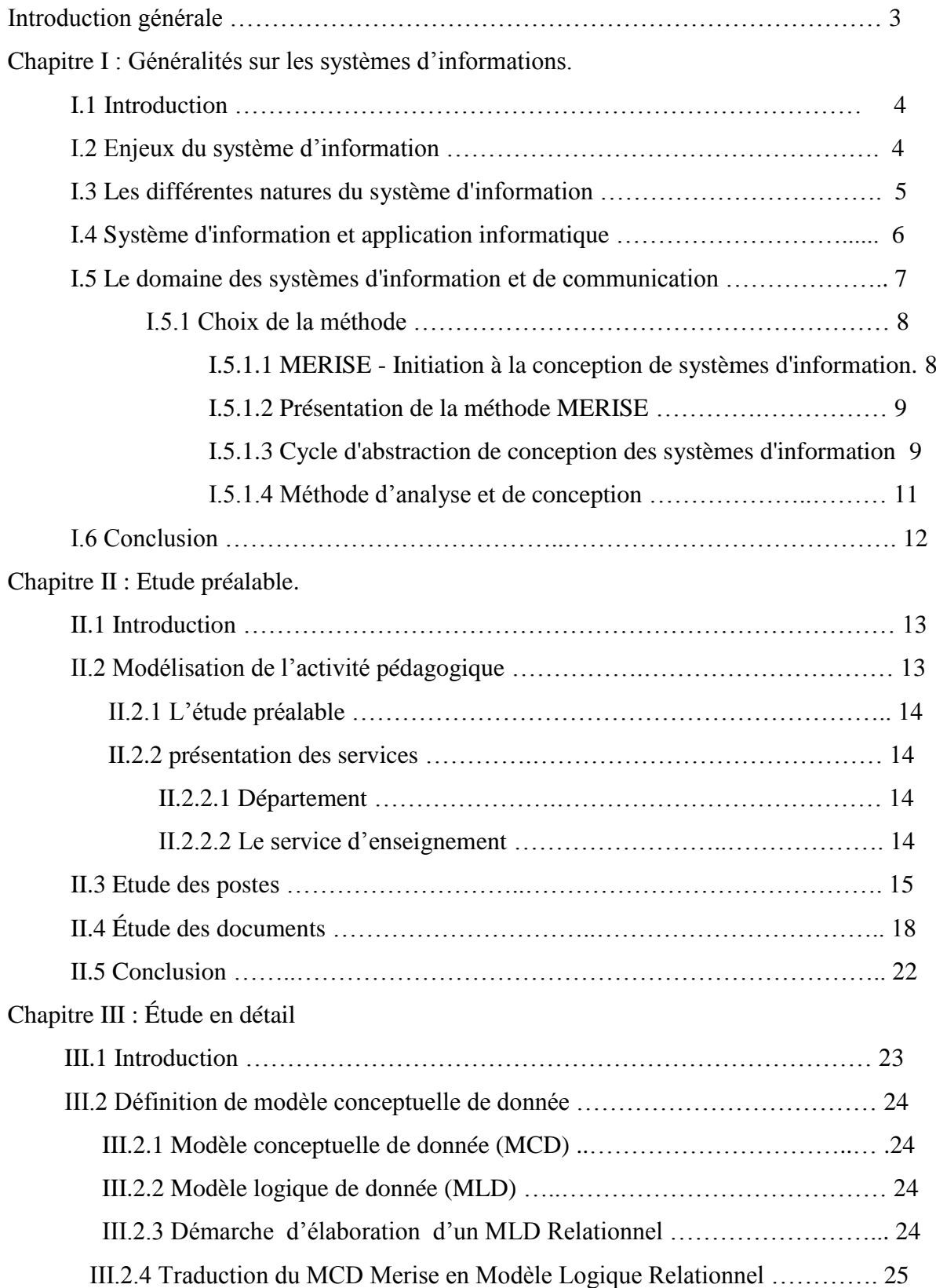

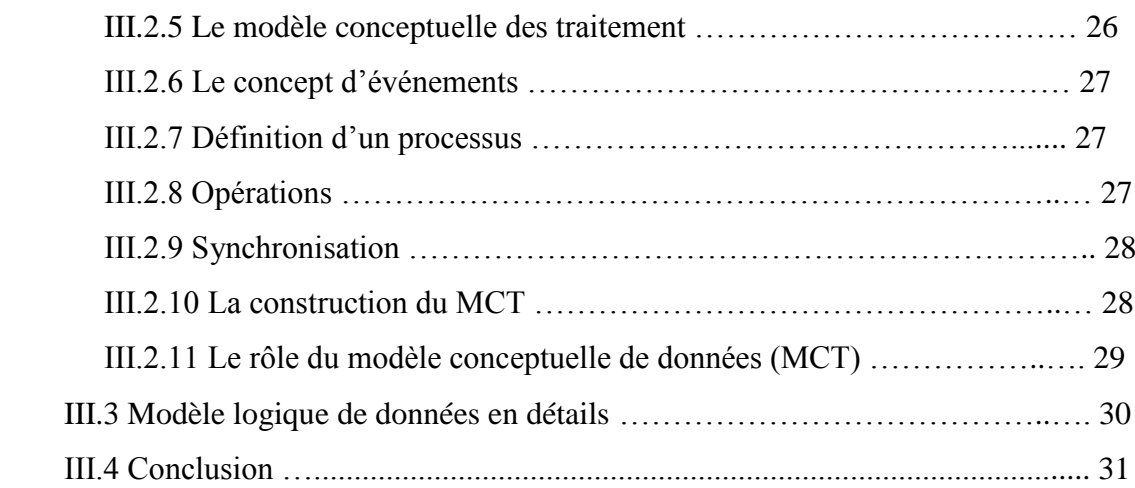

# Chapitre IV : Ètude technique

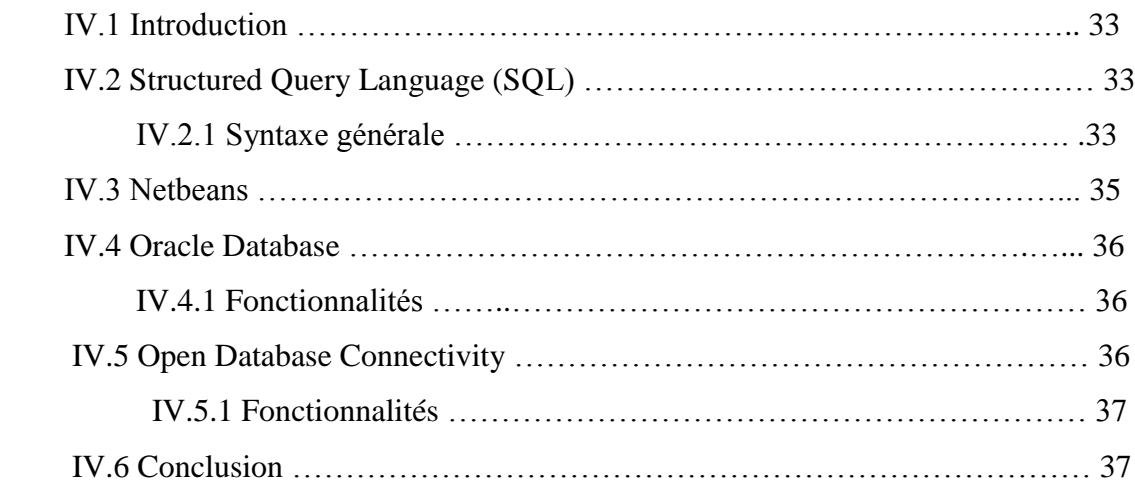

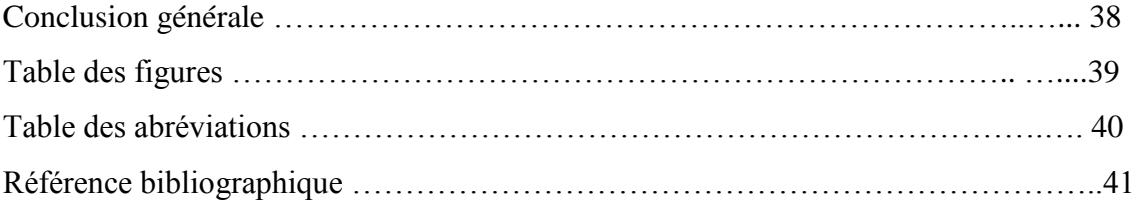

Chaque année, les responsables pédagogiques des universités et des écoles d'ingénieurs ont pour mission d'organiser les emplois du temps des différentes formations ou filières en essayant, au mieux, de satisfaire les contraintes « humaines » des enseignants et des étudiants, les contraintes pédagogiques imposées par la progression des enseignements et en tenant compte des contraintes « physiques » liées aux ressources matérielles (les salles, les équipements, etc.). Jusqu'à présent certains responsables ont vainement tenté d'apporter des solutions « informatisées » pour ce problème. Certains d'entre eux ont exploité des outils existants de génération automatique des emplois du temps (Azevedo et Barahona, 1994 ; Yoshikawa et al., 1995 ; Boizumault et al., 1996 ; Goltz, 2000). Cependant, ces responsables reprochent souvent la complexité et la lourdeur de ces outils. De plus, il est nécessaire d'avoir des compétences suffisantes en informatique pour comprendre les mécanismes d'utilisation et les machines sur lesquelles fonctionnent ces outils doivent généralement être assez puissantes. D'autres responsables ont élaboré eux-mêmes des outils qui leur permettent de dresser des bilans. Ces outils facilitent certaines tâches liées à la gestion des emplois du temps mais restent des solutions locales limitées et difficilement exploitables dans d'autres organisations.

Ce projet est composé de quatre chapitres : Le premier chapitre est une introduction aux systèmes d'information. Dans un premier temps, des notions de base de système d'information sont rappelées : l'enjeu du système d'information est également introduit, il permet de décrire l'ensemble de systèmes d'information. Ensuite, nous étudierons la différente nature du système d'information.

Le chapitre deux est consacre à l'étude préalable ou l'on va mettre l'accent sur la modélisation de l'activité pédagogique en faisant une présentation des services et l'étude des postes.

Dans le chapitre trois, nous présentons l'étude en détail et dans le dernier chapitre l'étude technique et réalisation de l'application. Enfin nous concluons ce travail en dégageant les points importants en soulignant ses limites et en discutant les perspectives de recherche et d'ouverture que peut apporter ce domaine.

#### **I.1 – Introduction**

Un système d'information (SI) est un ensemble organisé de ressources (matériels, logiciels, personnel, données et procédures) qui permet de collecter, regrouper, classifier, traiter et diffuser de l'information dans un environnement donné .

L'apport des nouvelles technologies de l'Information est à l'origine du regain de la notion de système d´information. L'utilisation combinée de moyens [informatiques,](http://fr.wikipedia.org/wiki/Informatique) [électroniques](http://fr.wikipedia.org/wiki/%C3%89lectronique) et de procédés de [télécommunication](http://fr.wikipedia.org/wiki/T%C3%A9l%C3%A9communication) permet aujourd'hui -selon les besoins et les intentions exprimés- d'accompagner, d['automatiser](http://fr.wikipedia.org/wiki/Automate) et de [dématérialiser](http://fr.wikipedia.org/wiki/D%C3%A9mat%C3%A9rialisation) quasiment toutes les opérations incluses dans les activités ou [procédures d'entreprise.](http://fr.wikipedia.org/wiki/Proc%C3%A9dure_d%27entreprise)

Ces capacités de traitement de volumes importants de données, d'inter-connexion de sites ou d'opérateurs géographiquement éloignés, expliquent qu'elles sont aujourd'hui largement utilisées (par exemple dans les activités logistiques) pour traiter et répartir l'information en temps réel, en lieu et place des moyens classiques manuels - plus lents - tels que les [formulaires](http://fr.wikipedia.org/wiki/Formulaire) sur papier et le [téléphone.](http://fr.wikipedia.org/wiki/T%C3%A9l%C3%A9phone)

Ces capacités de traitement sont également fortement appréciées par le fait qu'elles renforcent le caractère « [systémique](http://fr.wikipedia.org/wiki/Syst%C3%A9mique) » des données et traitements réalisés : la cohérence et la consolidation des activités lorsqu'elle est recherchée et bien conçue permet d'accroître la qualité du [contrôle interne](http://fr.wikipedia.org/wiki/Contr%C3%B4le_interne) de la gestion des organisations, même lorsque celles-ci sont déconcentrées ou décentralisées.

## **I.2 – Enjeux du système d'information :**

Le système d'information est le véhicule des entités de l'organisation. Sa structure est constituée de l'ensemble des ressources (les personnels, le matériel, les logiciels, les procédures) organisées pour : collecter, stocker, traiter et communiquer les informations.

#### *Généralités sur les systèmes d'information*

Le système d'information coordonne, grâce à la structuration des échanges, les activités de l'organisation et lui permet ainsi d'atteindre ses objectifs relativement à l'organisation et la direction du système d'information, voir : [Management du système](http://fr.wikipedia.org/wiki/Management_du_syst%C3%A8me_d%27information)  [d'information.](http://fr.wikipedia.org/wiki/Management_du_syst%C3%A8me_d%27information)

Le système d'information se construit à partir de l'analyse des [processus](http://fr.wikipedia.org/wiki/Processus_(gestion_de_la_qualit%C3%A9)) "métier" de l'organisation et de leurs interactions/interrelations, et non simplement autour de solutions informatiques plus ou moins standardisées par le marché. Le système d'information doit réaliser [l'alignement stratégique](http://fr.wikipedia.org/wiki/Alignement_strat%C3%A9gique) de la [stratégie d'entreprise](http://fr.wikipedia.org/wiki/Strat%C3%A9gie_d%27entreprise) par un [management](http://fr.wikipedia.org/wiki/Management) spécifique.

La [gouvernance](http://fr.wikipedia.org/wiki/Gouvernance) des systèmes d'information ou gouvernance informatique (IT gouvernance) renvoie aux moyens de gestion et de régulation des systèmes d'information mis en place dans une organisation en vue d'atteindre ses objectifs [\[2\].](http://fr.wikipedia.org/wiki/Syst%C3%A8me_d) À ce titre, la gouvernance du SI fait partie intégrante de la gouvernance de l'organisation. Les méthodes [ITIL](http://fr.wikipedia.org/wiki/ITIL) ( IT infrastructure library ) et [COBIT](http://fr.wikipedia.org/wiki/COBIT) sont par exemple des supports permettant de mettre un SI sous contrôle et de le faire évoluer en fonction de la stratégie de l'organisation.

#### **I.3 –Les différentes natures du système d'information :**

Né dans les domaines de l['informatique](http://fr.wikipedia.org/wiki/Informatique) et des [télécommunications,](http://fr.wikipedia.org/wiki/T%C3%A9l%C3%A9communications) le concept de SI s'applique maintenant à l'ensemble des organisations, privées ou publiques. Le terme système d'information (ou SI) possède les significations suivantes :

 un ensemble organisé de ressources (personnel, [données,](http://fr.wikipedia.org/wiki/Donn%C3%A9e) [procédures,](http://fr.wikipedia.org/wiki/Proc%C3%A9dure_d%27entreprise) matériel, [logiciel](http://fr.wikipedia.org/wiki/Logiciel), …) permettant d'acquérir, de stocker, de structurer et de communiquer des informations sous forme de textes, images, sons, ou de [données](http://fr.wikipedia.org/wiki/Donn%C3%A9e) codées dans des organisations. Selon leur finalité principale, on distingue des systèmes d'information supports d'opérations (traitement de transaction, contrôle de processus industriels, supports d'opérations de bureau et de communication) et des systèmes d'information supports de gestion (aide à la production de rapports, aide à la décision…).

- Un système ou sous-système d'équipements, d'informatique ou de télécommunication, interconnectés dans le but de l'acquisition, du stockage, de la structuration, de la gestion, du
- déplacement, du contrôle, de l'affichage, de l'échange (transmission ou réception) de [données](http://fr.wikipedia.org/wiki/Donn%C3%A9e) sous forme de textes, d'images, de sons, et/ou, faisant intervenir du matériel et des [logiciels.](http://fr.wikipedia.org/wiki/Logiciel)
- Un SI est un réseau complexe de relations structurées où interviennent hommes, machines et procédures qui a pour but d'engendrer des flux ordonnés d'informations pertinentes provenant de différentes sources et destinées à servir de base aux décisions selon Hugues Angot.
- Un SI est un ensemble d'éléments matériels ou immatériels (hommes, machines, méthodes, règles) en interaction transformant en processus des éléments (les entrées) en d'autres éléments (les sorties).

## **I.4 – Système d'information et application informatique :**

On distingue généralement deux grandes catégories de systèmes, selon les types d['application](http://fr.wikipedia.org/wiki/Application_informatique)  [informatique](http://fr.wikipedia.org/wiki/Application_informatique) :

- les systèmes de conception : fonctionnent selon des techniques [temps réel](http://fr.wikipedia.org/wiki/Syst%C3%A8me_temps_r%C3%A9el) ;
- les systèmes d'information de gestion, qui emploient des techniques de [gestion.](http://fr.wikipedia.org/wiki/Gestion)

Du point de vue de la valeur financière du [patrimoine informatique,](http://fr.wikipedia.org/wiki/Patrimoine_informationnel) les systèmes d'information de gestion sont largement majoritaires. Les [langages informatiques](http://fr.wikipedia.org/wiki/Langages_informatiques) employés diffèrent souvent selon chacune de ces catégories, et à l'intérieur des catégories. Par exemple, les systèmes d'information de gestion emploient du [Cobol,](http://fr.wikipedia.org/wiki/Cobol) du [langage C,](http://fr.wikipedia.org/wiki/Langage_C) du [C++,](http://fr.wikipedia.org/wiki/C%2B%2B) du [Java,](http://fr.wikipedia.org/wiki/Java_(langage)) du Visual Basic.NET, du [WinDev](http://fr.wikipedia.org/wiki/WinDev) [\(WLangage\)](http://fr.wikipedia.org/wiki/WLangage), SQL, etc.

Aujourd'hui, la généralisation des applications [web](http://fr.wikipedia.org/wiki/Web) rend possible une très forte [interopérabilité](http://fr.wikipedia.org/wiki/Interop%C3%A9rabilit%C3%A9_informatique) des systèmes, qui transcende ces catégories traditionnelles. Les [langages de](http://fr.wikipedia.org/wiki/Langages_de_balisage)  [balisage](http://fr.wikipedia.org/wiki/Langages_de_balisage) [\(HTML,](http://fr.wikipedia.org/wiki/Hypertext_Markup_Language) [XML,](http://fr.wikipedia.org/wiki/Extensible_Markup_Language) ...) s'imposent comme des standards. Ces langages sont souvent associés à des [frameworks.](http://fr.wikipedia.org/wiki/Framework) Le framework le plus communément employé est actuellement [RDF](http://fr.wikipedia.org/wiki/Resource_Description_Framework) (Resource Description Framework). RDF s'appuie sur des normes d['interopérabilité](http://fr.wikipedia.org/wiki/Interop%C3%A9rabilit%C3%A9_informatique) et l'utilisation massive de [métadonnées,](http://fr.wikipedia.org/wiki/M%C3%A9tadonn%C3%A9e) données

élémentaires communes à toutes les [ressources](http://fr.wikipedia.org/wiki/Ressource_informatique) et tous les systèmes quelles que soient leurs utilisations, qui facilitent les accès et les échanges.

## **I.5 – Le domaine des systèmes d'information et de communication :**

A certes une forte composante technologique et [informatique.](http://fr.wikipedia.org/wiki/Informatique) Mais c'est seulement un aspect de ce domaine qui est en fait beaucoup plus vaste. Il s'agit de concevoir comment circule et est stockée l'information de façon efficace et cohérente pour toutes les activités d'une entreprise, d'un réseau d'entreprises, d'une administration publique, des relations entre entreprises, citoyens, gouvernements...

Le champ est vaste et concerne tous les domaines des activités humaines. Malgré cette ampleur, ce domaine a son unité scientifique, construit autour de concepts, de constructions abstraites et concrètes, de composants de méthodes notamment qui sont indépendantes des activités concernées. Sans doute, un des maîtres mots de ce domaine des systèmes d'information est-il celui de "modèle accompagné", ou "modélisation".

Par conséquent, dans les entreprises actuelles, le système d'information et de communication tend à s'orienter vers des ensembles plus globaux, l'information traitée par l'humain étant une connaissance à gérer. Des économistes tels que [Robert Solow](http://fr.wikipedia.org/wiki/Robert_Solow) ou [Daniel](http://fr.wikipedia.org/wiki/Daniel_Cohen_(%C3%A9conomiste))  [Cohen](http://fr.wikipedia.org/wiki/Daniel_Cohen_(%C3%A9conomiste)) ont montré que les systèmes d'information ne généraient de gains de productivité que

s'ils étaient accompagnés de changements. Le changement dans les organisations est donc indissociable du logiciel. Cette nouvelle dimension impose à une science plutôt dure originellement de se tourner vers les techniques d'amélioration continue comme le [Lean.](http://fr.wikipedia.org/wiki/Lean) En complément du SI classique, une [ingénierie des connaissances](http://fr.wikipedia.org/wiki/Ing%C3%A9nierie_des_connaissances) (en anglais Knowledge Management) s'articule autour des deux composantes suivantes, que l'on peut retrouver dans chaque domaine d'activité de l'entreprise :

La [gestion de contenu](http://fr.wikipedia.org/wiki/Gestion_de_contenu) (en anglais : content management), destinée à gérer les informations brutes et à les transformer en [connaissances](http://fr.wikipedia.org/wiki/Connaissance) ou [données](http://fr.wikipedia.org/wiki/Donn%C3%A9e) mieux structurées ;

La gestion des accès, c'est-à-dire la gestion des flux et des protocoles d'échange dans les réseaux de (télé-)communications internes ou partagés avec les partenaires.

Sur le plan du management des systèmes d'information, une tendance actuelle correspond à leur [externalisation](http://fr.wikipedia.org/wiki/Externalisation) auprès d'une ou plusieurs sociétés prestataires pouvant se voir confier la gestion de l'infrastructure informatique, des développements de logiciels ou encore de la gouvernance

#### **I.5.1 – Choix de la méthode :**

Quand nous construisons directement les tables d'une base de données dans un logiciel de gestion des bases de données (oracle, SQL, Server, MY SQL,…), nous ne savons pas toujours dans quelle table placer certaines colonnes, il est donc nécessaire de recourir à une étape préliminaire de conception.

Dans notre projet nous avons choisis la méthode de MERISE.

#### **I.5.1.1 – MERISE - Initiation à la conception de systèmes d'information :**

La conception d'un [système d'information](http://www.commentcamarche.net/contents/systeme-d-information/si-systeme-d-information.php3) n'est pas évidente car il faut réfléchir à l'ensemble de l'organisation que l'on doit mettre en place. La phase de conception nécessite des méthodes permettant de mettre en place un modèle sur lequel on va s'appuyer.

La modélisation consiste à créer une représentation virtuelle d'une réalité de telle façon à faire ressortir les points auxquels on s'intéresse.

Ce type de méthode est appelé analyse. Il existe plusieurs méthodes d'analyse, la méthode la plus utilisée en France étant la méthode MERISE.

#### **I.5.1.2- Présentation de la méthode MERISE :**

MERISE est une méthode de conception, de développement et de réalisation de projets informatiques. Le but de cette méthode est d'arriver à concevoir un système d'information. La méthode MERISE est basée sur la séparation des données et des traitements à effectuer en plusieurs modèles modèles conceptuelle. La séparation des données et des traitements assure une longévité au modèle. En effet, l'agencement des données n'a pas à être souvent remanié, tandis que les traitements le sont plus fréquemment.

La méthode MERISE date de 1978-1979, et fait suite à une consultation nationale lancée en 1977 par le ministère de l'Industrie dans le but de choisir des sociétés de conseil en informatique afin de définir une méthode de conception de systèmes d'information. Les deux principales sociétés ayant mis au point cette méthode sont le CTI (Centre Technique d'Informatique) chargé de gérer le projet, et le CETE (Centre d'Etudes Techniques de l'Equipement) implanté à Aix-en-Provence [1].

#### **I.5.1.3- Cycle d'abstraction de conception des systèmes d'information :**

La conception du système d'information se fait par étapes, afin d'aboutir à un système d'information fonctionnel reflétant une réalité physique. Il s'agit donc de valider une à une chacune des étapes en prenant en compte les résultats de la phase précédente. D'autre part, les données étant séparées des traitements, il faut vérifier la concordance entre données et traitements afin de vérifier que toutes les données nécessaires aux traitements sont présentes

et qu'il n'y a pas de données superflues. La figure suivante représente une succession d'étapes appelée cycle d'abstraction pour la conception des systèmes d'information.

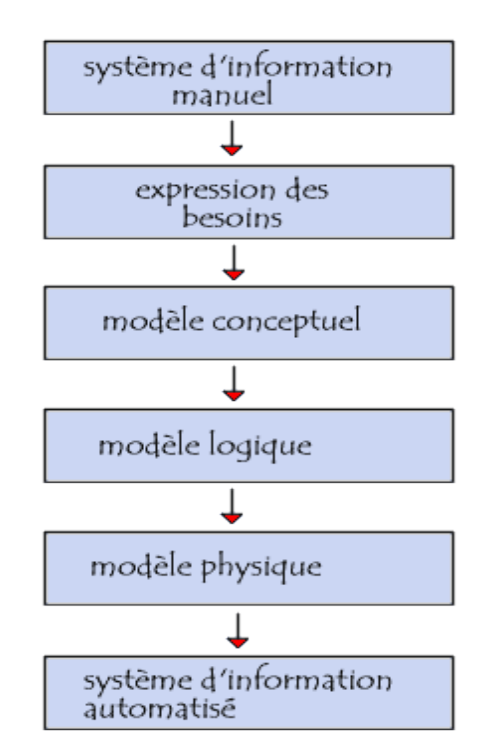

**Figure I.1 cycle d'abstraction pour la conception des systèmes d'information.**

L'expression des besoins est une étape consistant à définir ce que l'on attend du système d'information automatisé, il faut pour cela :

- faire l'inventaire des éléments nécessaires au système d'information
- délimiter le système en s'informant auprès des futurs utilisateurs

Cela va permettre de créer le MCC (Modèle conceptuel de la communication) qui définit les flux d'informations à prendre en compte.

L'étape suivante consiste à mettre au point le MCD (Modèle conceptuel des données) et le MCT (Modèle conceptuel des traitements) décrivant les règles et les contraintes à prendre en compte.

Le modèle organisationnel consiste à définir le MOT (Modèle organisationnel des traitements) décrivant les contraintes dues à l'environnement (organisationnel, spatial et temporel).

Le modèle logique représente un choix logiciel pour le système d'information. Le modèle physique reflète un choix matériel pour le système d'information

#### **I.5.1.4- Méthode d'analyse et de conception:**

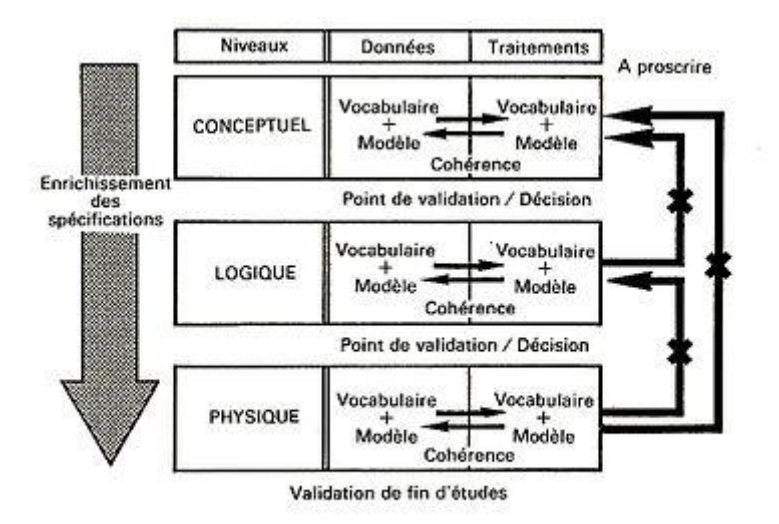

La méthode MERISE préconise d'analyser séparément données et traitements, à chaque niveau.

**Figure 1.2 Fonctionnement de la méthode MERISE.**

La méthode MERISE préconise d'analyser séparément données et traitements, à chaque niveau. On aura pris soin de vérifier la cohérence entre ces deux analyses avant la validation et le passage au niveau suivant.

La méthode Merise d'analyse et de conception propose une démarche articulée simultanément selon 3 axes pour hiérarchiser les préoccupations et les questions auxquelles répondre lors de la conduite d'un projet :

- Cycle de vie : phases de conception, de réalisation, de maintenance puis nouveau cycle de projet.
- Cycle de décision : des grands choix (GO-NO GO : Étude préalable), la définition du projet (étude détaillée) jusqu'aux petites décisions des détails de la réalisation et de la
- mise en œuvre du système d'information. Chaque étape est documentée et marquée par une prise de décision.
- Cycle d'abstraction : niveaux conceptuels, organisationnel, logique et physique/opérationnel (du plus abstrait au plus concret) L'objectif du cycle d'abstraction est de prendre d'abord les grandes échangés décisions métier, pour les principales activités (Conceptuel) sans rentrer dans le détail de questions d'ordre organisationnel ou technique.

La méthode Merise, très analytique (attention méthode systémique), distingue nettement les données et les traitements, même si les interactions entre les deux sont profondes et s'enrichissent mutuellement (validation des données par les traitements et réciproquement). Certains auteurs (Merise/méga, puis Merise/2) ont également apporté la notion complémentaire de communications, vues au sens des messages. Aujourd'hui, avec les SGBD-R, l'objet, les notions de données et de traitements sont de plus en plus imbriquées.

## **I.6 – Conclusion**

Dans ce chapitre, une introduction au système d'information à été effectuée et les techniques utilisées dans les systèmes actuels ont été présentées. Une description complète de la méthode MERISE.

#### **II.1 – Introduction**

De manière abstraite, le problème des emplois du temps consiste à répartir dans le temps des séances, pendant lesquelles s'effectue une activité pédagogique nécessitant des ressources, en l'occurrence des enseignants, groupes, salles et matériels. Ces séances ont une durée. Le problème des emplois du temps nécessite donc de modéliser les activités, les ressources et le temps.

#### **II.2 – Modélisation de l'activité pédagogique:**

L'activité pédagogique est modélisée à l'aide de trois entités : les matières, les enseignements et les modules. Chaque matière est caractérisée par : son nom, sa description pédagogique, son type (cours, travaux dirigés, travaux pratiques, ou autre), une discipline.Chaque enseignement est caractérisé par : son nom, ses enseignants, ses groupes, ses matériels par défaut (d'une manière abstraite, ses ressources par défaut), sa matière, son volume horaire total, sa durée par défaut. De plus pour chaque enseignement est indiqué la liste des enseignements qui doivent avoir été suivis auparavant (pré-requis). D'une manière abstraite, les enseignants, les groupes, les matériels par défaut constituent les ressources par défaut de l'enseignement. Les matériels par défaut sont les matériels qui seront attribués par défaut aux séances de l'enseignement. Les matériels qui sont réellement utilisés dans chaque séance peuvent être différents de ces matériels par défaut. Un enseignement peut être assuré simultanément par plusieurs enseignants. C'est le cas, par exemple de certains TP d'informatique.

La durée par défaut est la durée qui sera choisie par défaut pour les séances de l'enseignement. La durée réelle de chaque séance peut être différente de cette durée par défaut. Les modules sont des ensembles d'enseignements.

#### **II.2.1 – l'étude préalable :**

Cette étude débute par l'analyse de la situation existante : les différentes postes du travail, les documentes. Elle permet de proposer une architecture globale de la situation en tenant compte de toute anomalie qui pourrait exister (gestion de l'emploi du temps).

#### **II.2.2 – présentation des services :**

#### **II.2.2.1 – Département :**

Chef de département : il a pour mission

- Etablissement de l'emploi du temps
- Fiche d'enseignant
- Répartition des taches

 La secrétaire : son travail est lié directement avec le chef de département, c'est elle la responsable d'extraire d'emploi du temps.

#### **II.2.2.2 – Le service d'enseignement :**

- Gérer la pédagogie de toute la faculté
- Déroulement des cours
- Remplir les convocations de surveillance

# **II.3 – Etude des postes :**

*Etude Préalable*

# **II.3.1 – Poste n°1 : Chef de département**

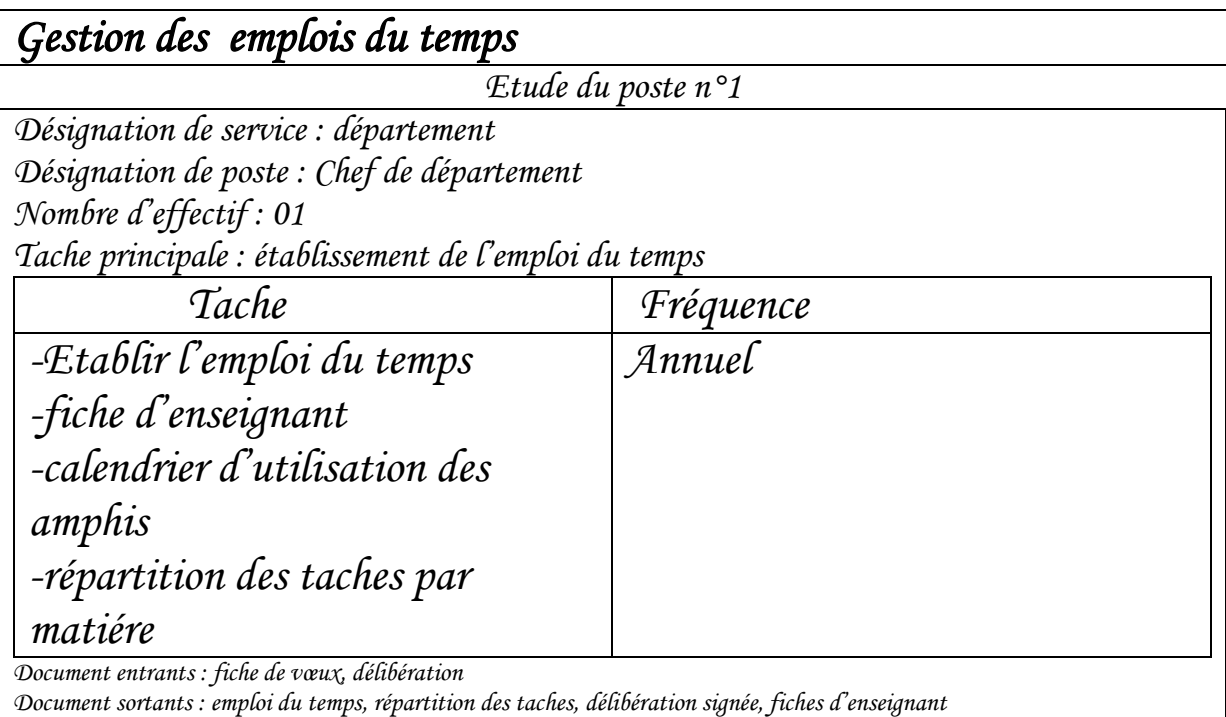

### **II.3.2 – Poste n°2 : la secrétaire :**

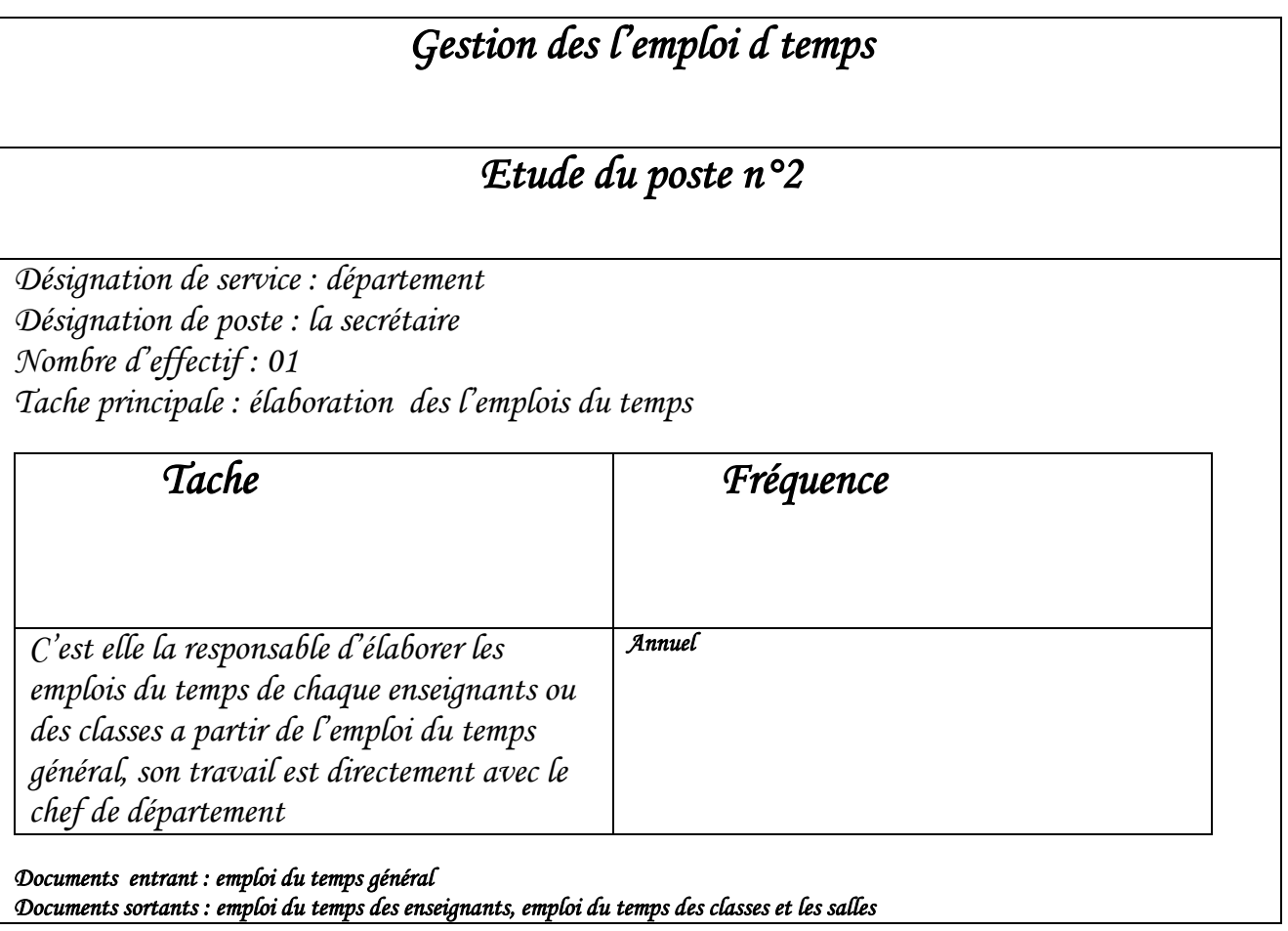

# **II.3.3 – Poste n°3 : l'enseignant :**

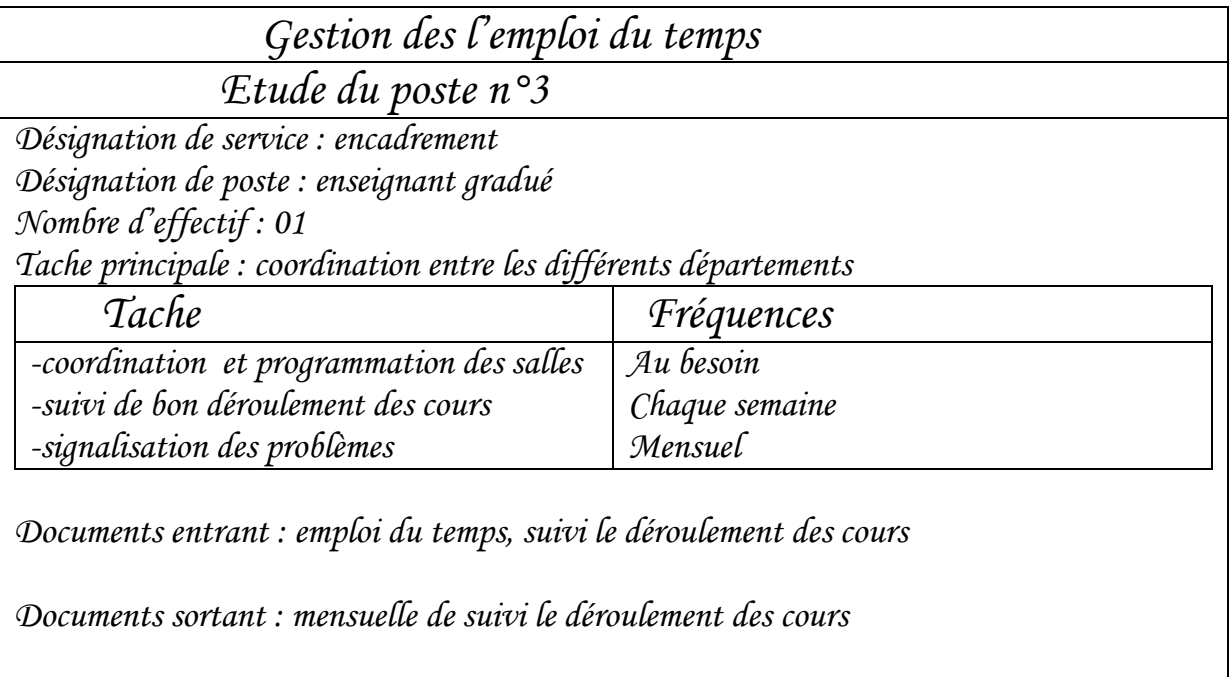

# **II.4 – Etude des documents :**

# **II.4.1 – Documents n°1 : fiche mensuelle de suivi des cours complémentaires:**

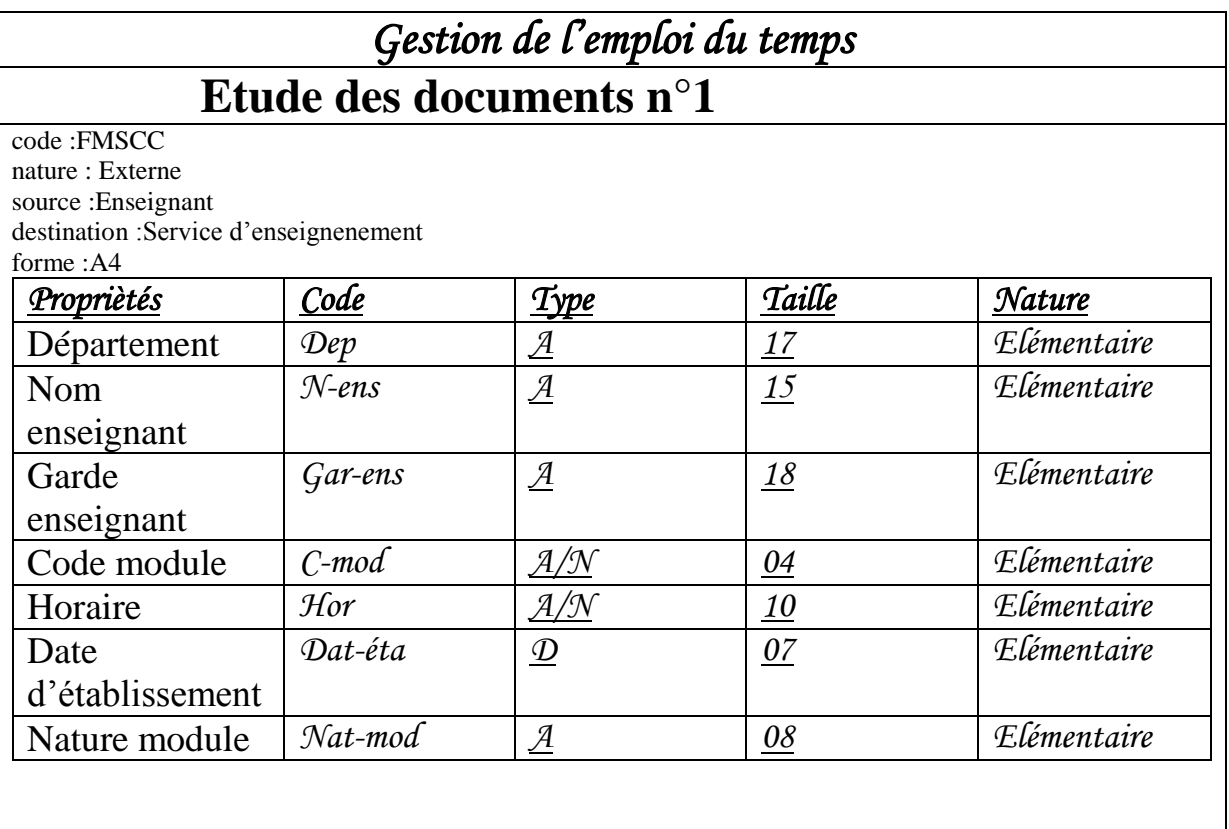

# **II.4.2 – Documents n°2 : Taux d'occupation des salles:**

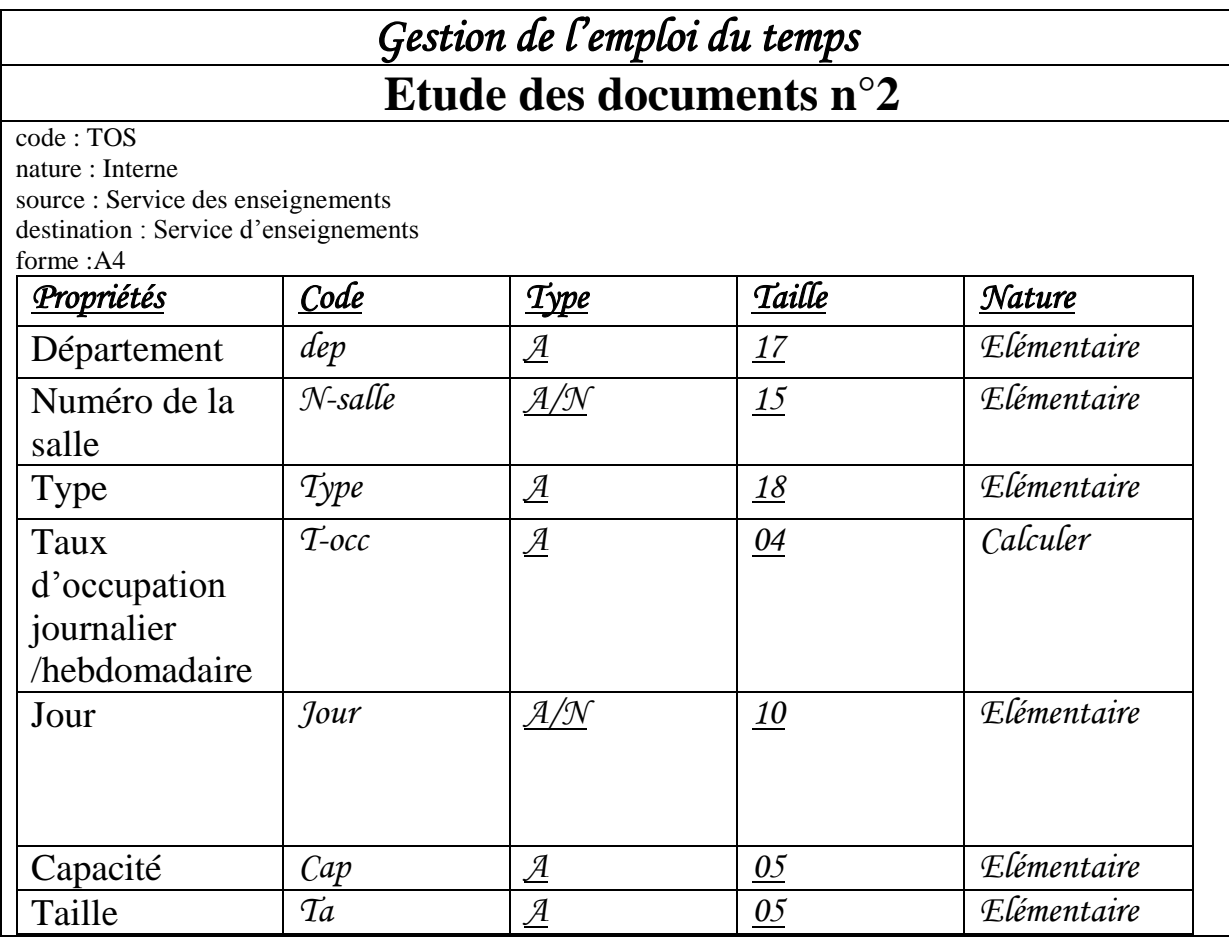

# **II.4.3 – Documents n°3 : emplois du temps:**

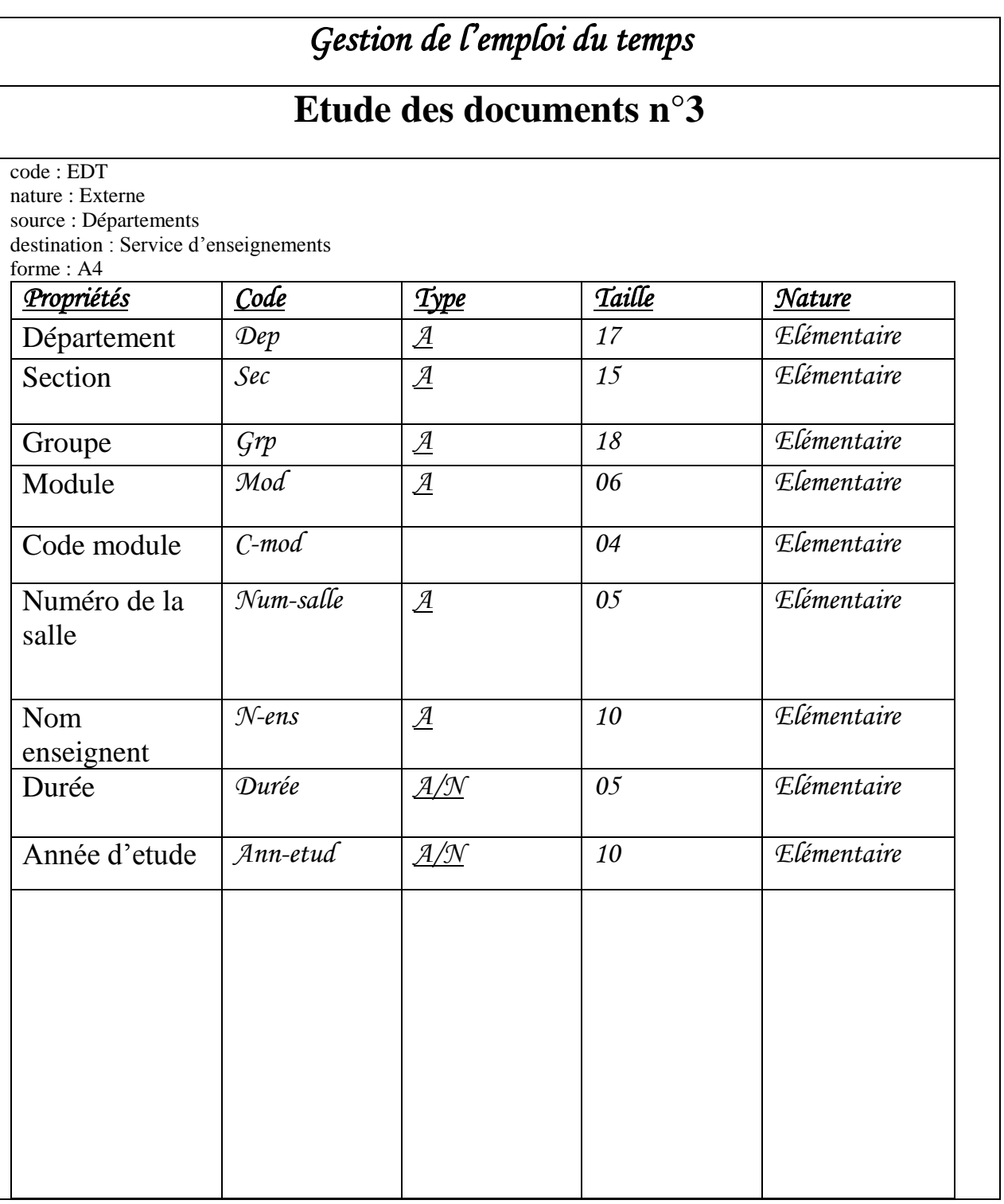

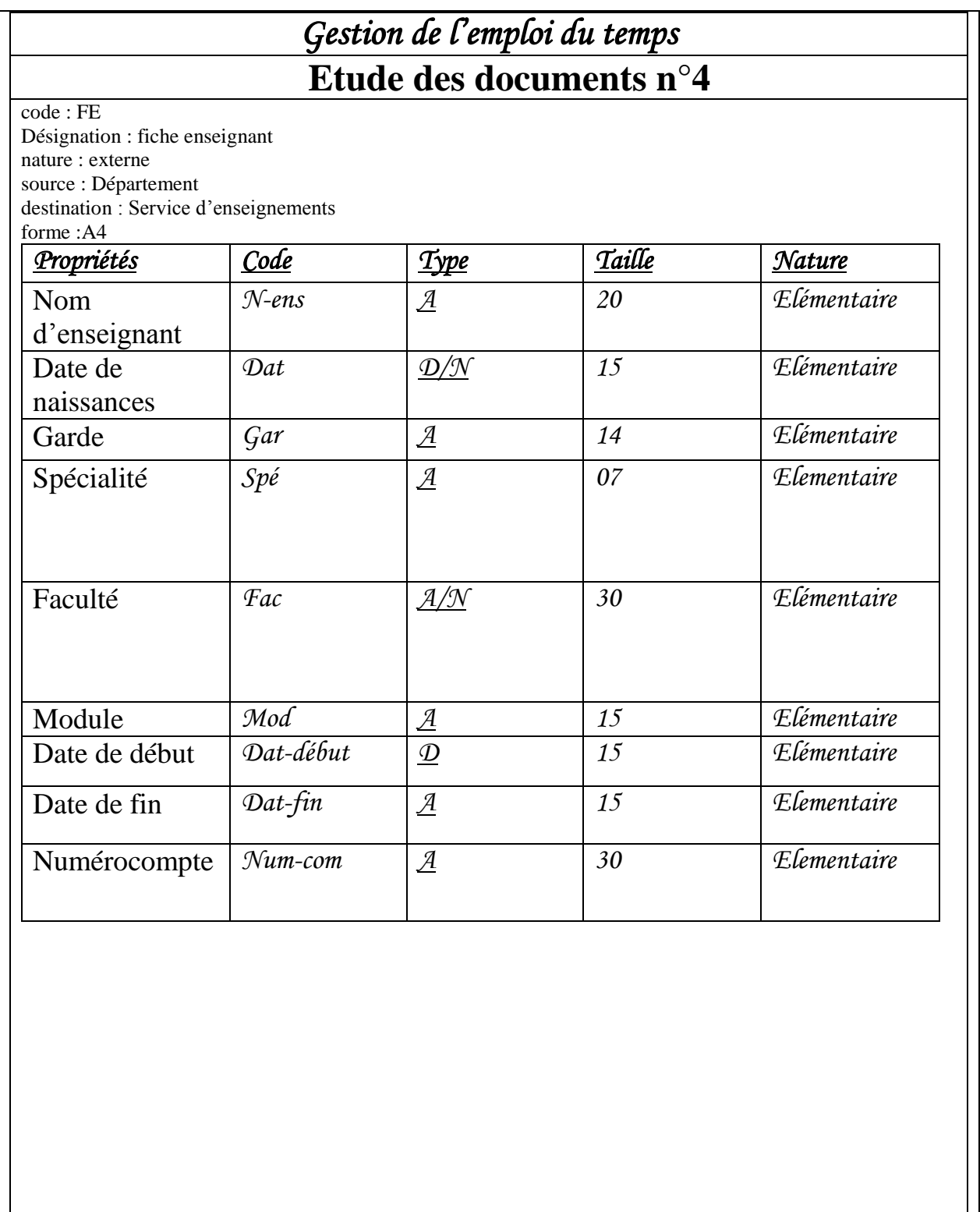

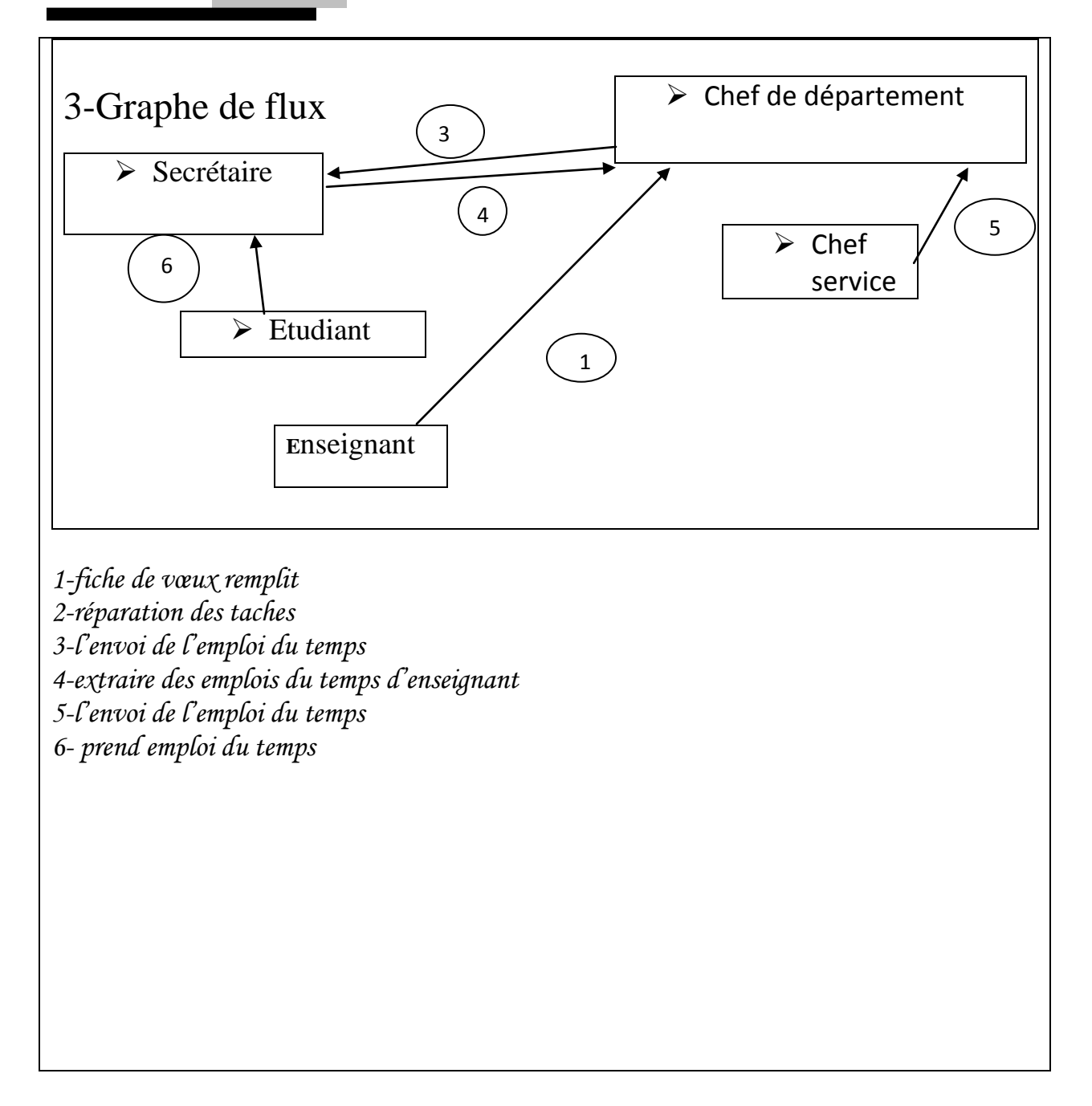

## **II.5 – Conclusion :**

Dans ce chapitre nous avons détaillé l'étude préalable, c'est-à-dire l'étude des documents nécessaires à la conception d'un emploie du temps.

## **III.1 – Introduction**

La méthode MERISE est une méthode d'analyse, de conception et de réalisation de système d'information informatisé.

En amont, elle se situait dans le prolongement naturel d'un schéma directeur, souvent conduit suivant la méthode RACINES, très présente notamment dans le secteur public.

Les projets MERISE étaient généralement des projets de grande ampleur de refonte d'un existant complexe, dans un environnement grand système. La méthode a aussi connu des tentatives d'adaptation avec les SGBD relationnels, les différents interfaces homme-machine IHM, l'Orienté objet, le développement micro, les outils CASE, le reverse engineering

Le niveau conceptuelle dans le quel sont élaborer :

Le modèle conceptuelle de données (MCD)

Le modèle conceptuelle de traitement(MCT)

Le niveau logique/organisationnel dans lequel sont élaborer :

Le modèle logique de données (MLD)

Le modèle organisationnel de traitements (MOT)

#### **III.2 – Définition de modèle conceptuelle de donnée :**

Le Modèle Conceptuel de Données (MCD) est une représentation statique du système d'information de l'entreprise. Il a pour objectif de constituer une représentation claire et cohérente des données manipulées dans l'entreprise en décrivant leur sémantique (le sens attaché à ces données) et les rapports qui existent entre elles. Les règles de construction du MCD permettent d'aboutir à une représentation graphique standard qui élimine les redondances et les ambiguïtés.

### **III.2.1 – Modèle Conceptuel de Données (MCD) :**

Permet de modéliser la sémantique des informations d''une façon Compréhensible par l'utilisateur de la future base de données il utilise le formalisme (graphique) Entité-Relation mais il ne permet pas d'implémentation informatique de la base de Données dans un SGBD donné.

#### **III.2.2 – Modèle Logique de Données (MLD) :**

Permet de modéliser la structure selon laquelle les données seront stockées dans la future base de données elle est adapté à une famille de SGBD : ici les SGBD relationnels (MLD Relationnels ou MLD-R). Utilise le formalisme graphique Merise mais encore permet d'implémenter la base de données dans un SGBD donné.

#### **III.2.3 – Démarche d'élaboration d'un MLD Relationnel:**

- MCD : Modèle Conceptuel de Données
- MLD-R : Modèle Logique de Données Relationnel
- MCD
- En formalisme Entité-Relation
- MLD (Relationnel) En formalisme « Merise » Création des tables de la base de données en langage SQL :
- NIVEAU CONCEPTUEL
- NIVEAU LOGIQUE
- NIVEAU PHYSIQUE

#### **III.2.4 – Traduction du MCD Merise en Modèle Logique Relationnel:**

On passe du modèle conceptuel de données au modèle logique de données par une opération de traduction. Ce dernier est une représentation du système tel qu'il sera implémenté dans des ordinateurs. Il doit donc faire une hypothèse minimale sur l' état de l'art technologique qu'il prendra en considération. Il devra être tout de même indépendant d'une "plateforme" particulière (Oracle, Postgres, Mysql, etc...). Six règles sont nécessaires pour passer du Modèle Conceptuel de Données au Modèle Logique Relationnel.

Règle1: Une propriété du MCD devient une colonne (attribut) de la relation

Règle2: une entité devient une table (relation)

Règle3: L'identifiant de l'entité devient clé primaire de la relation

Règle4: association inter-entité de type 1:1

- association non traduite.
- On inclue la clé primaire d'une des relations comme clé étrangère dans l'autre relation.

Exemple: On suppose qu'un client possède un compte et un seul, alors que 'un compte est possédé uniquement par un Client.

On a:

- Compte (nocom, solde)
- Client (Noclient, nomClient, nocom,...)

#### *Etude en détail*

Règle 5 : association inter-entité de type 1:N ou N:1

- association non traduite
- on inclue la clé primaire de la relation dont la cardinalité maximale est N, comme clé étrangère, dans l'autre relation (dont la cardinalité maximale est 1).
- on inclue, s'il y en a, les propriétés de l'association dans la relation dont la cardinalité maximale est 1

Exemple: Si un client commande un produit et un seul, et un produit est commandé par un ou plusieurs clients, on aura

- Client (NoClient, NomClient, nop, qté, date, .....)
- produit (nop, nomp, .....)

Règle 6: association inter-entité de type M:N ou N:M

- l'association est traduite et devient une relation. Sa clé est la concaténation des clés primaires des relations participantes
- Les propriétés de l'association, s'il y en a, sont insérées dans cette nouvelle relation.

Exemple: Commande (Nop, NoClient, qté, date)

#### **III.2.5 – Le modèle conceptuel des traitements:**

Le modèle conceptuel des traitements permet de traiter la dynamique du système d'information, c'est-àdire les opérations qui sont réalisées en fonction d'événements.

Ce modèle permet donc de représenter de façon schématique l'activité d'un système d'information sans faire référence à des choix organisationnels ou des moyens d'exécution, c'est-à-dire qu'il permet de définir simplement ce qui doit être fait, mais il ne dit pas quand, comment ni où.

#### **III.2.6 – Le Concept d'événement:**

Un événement représente un changement dans l'univers extérieur au système d'information, ou dans le système d'information lui-même.

- un événement externe est un changement de l'univers extérieur.
- un événement interne est un changement interne au système d'information.

On représente un événement par une ellipse en trait plein pour les événements internes à l'organisation, en trait pointillé pour les événements externes.

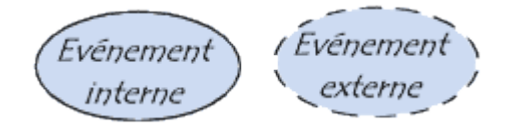

**Figure III.1 Représentations des types d'événements.**

#### **III.2.7 – Définition d'un processus:**

Un processus est un sous-ensemble de l'activité de l'entreprise, cela signifie que l'activité de l'entreprise est constituée d'un ensemble de processus. Un processus est lui-même composé de traitements regroupés en ensembles appelés opérations.

#### **III.2.8 – Opération:**

Une opération est un ensemble d'actions exécutées par le système suite à un événement, ou à une conjonction, d'événements. Cet ensemble d'actions est ininterrompu, c'est-à-dire que les événements ne sont pas pris en compte (ils ne sont pas forcément ignorés pour autant) tant que l'opération n'a pas été accomplie.

#### **III.2.9 – La synchronisation:**

La synchronisation d'une opération définit une condition booléenne sur les événements contributifs devant déclencher une opération. Il s'agit donc de conditions au niveau des événements régies par une condition logique réalisée grâce aux opérateurs : OU, ET, NON.

#### **III.2.10 – Construction du MCT :**

Le modèle conceptuel des traitements permet de représenter schématiquement la gestion des événements :

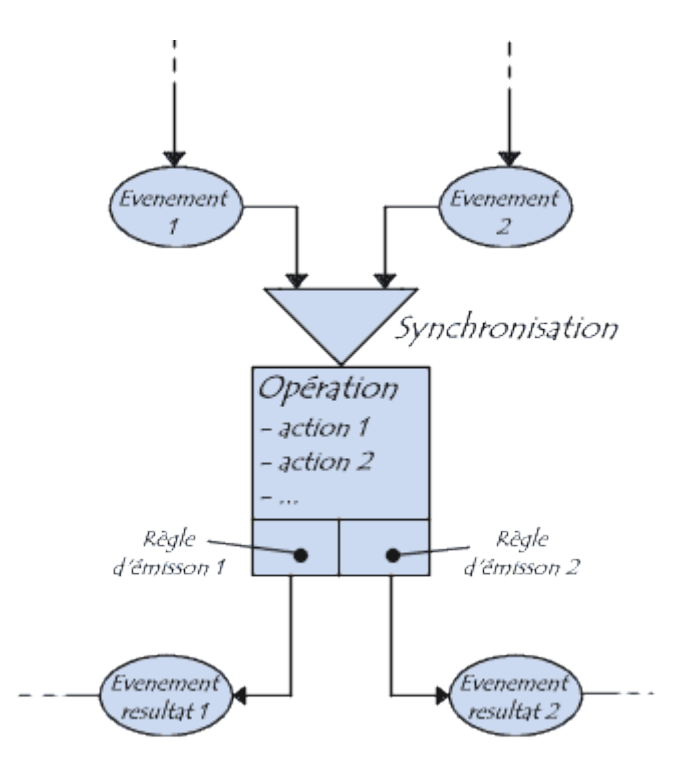

**Figure III.2 Schéma représentant la gestion des événements.**

#### **III.2.11 – Rôle du modèle conceptuelle de données (MCT) :**

Le Modèle Conceptuel des Données (ou Modèle entité-association), permet de représenter la structure du système d'information, du point de vue des données, et définit également les dépendances ou relations entre ces différentes données.

Le formalisme utilisé pour décrire un MCD est celui du modèle entité-association. La représentation de ce formalisme s'appuie sur trois concepts de base :

- l'objet ou entité.
- l'association.
- la propriété.

L'objet est une entité ayant une existence propre. L'association est un lien ou relation entre objets sans existence propre. La propriété est la plus petite donnée d'information décrivant un objet ou une association. La représentation graphique utilisée pour visualiser les données est la suivante :

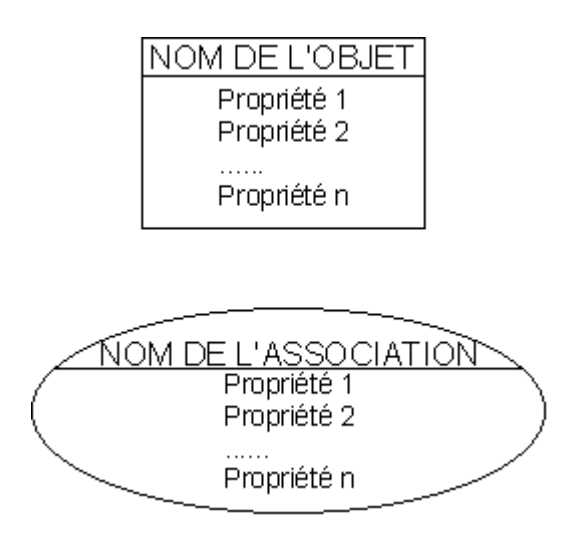

**Figure III.3 Représentation graphique des données dans le MCD**

#### **III.3 – Modèle logique des données en détails :**

Le Modèle Logique des Données (MLD) permet de décrire les structures de données (fichiers de données, rubriques, ...) utilisées dans une application WinDev, WebDev ou WinDev Mobile. Il s'agit du passage entre le Modèle Conceptuel de Donnée et l'implémentation physique de la base. Le MLD est lui aussi indépendant du matériel et du logiciel, il ne fait que prendre en compte l'organisation des données. C'est d'ailleurs le point primordial de la modélisation : si l'organisation des données est relationnelle (si elles sont "liées" entre elles), alors le MLD est Relationnel et devient le MLDR, ou Modèle Logique de Donnée Relationnel. Pour la petite histoire, le MLDR a été inventé par CODD en 1970, et repose sur la Théorie Ensembliste. Une commande est composée de 1 ou n produits distincts en certaine quantité. Un produit est présent dans 0 ou n commandes en certaine quantité.

# MCD :

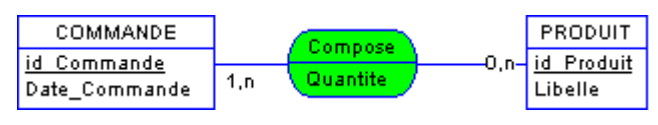

**Figure III.4 Exemple de MCD.**

# MLDR :

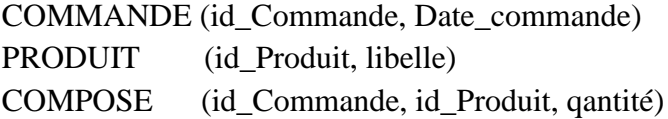

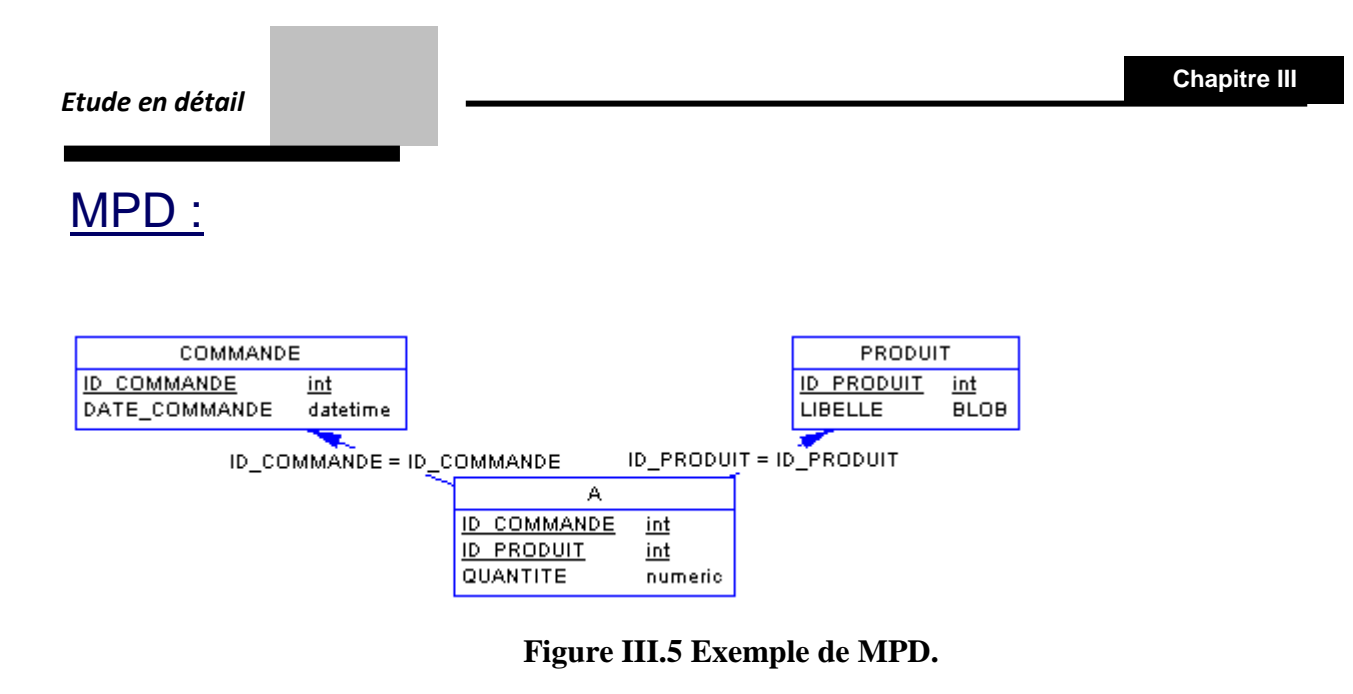

## **III.4 – Conclusion :**

Dans ce chapitre nous avons présenté la méthode utilisé pour la conception de notre application, et des particularités qui nous ont aidés et nous ont facilités notre travail.

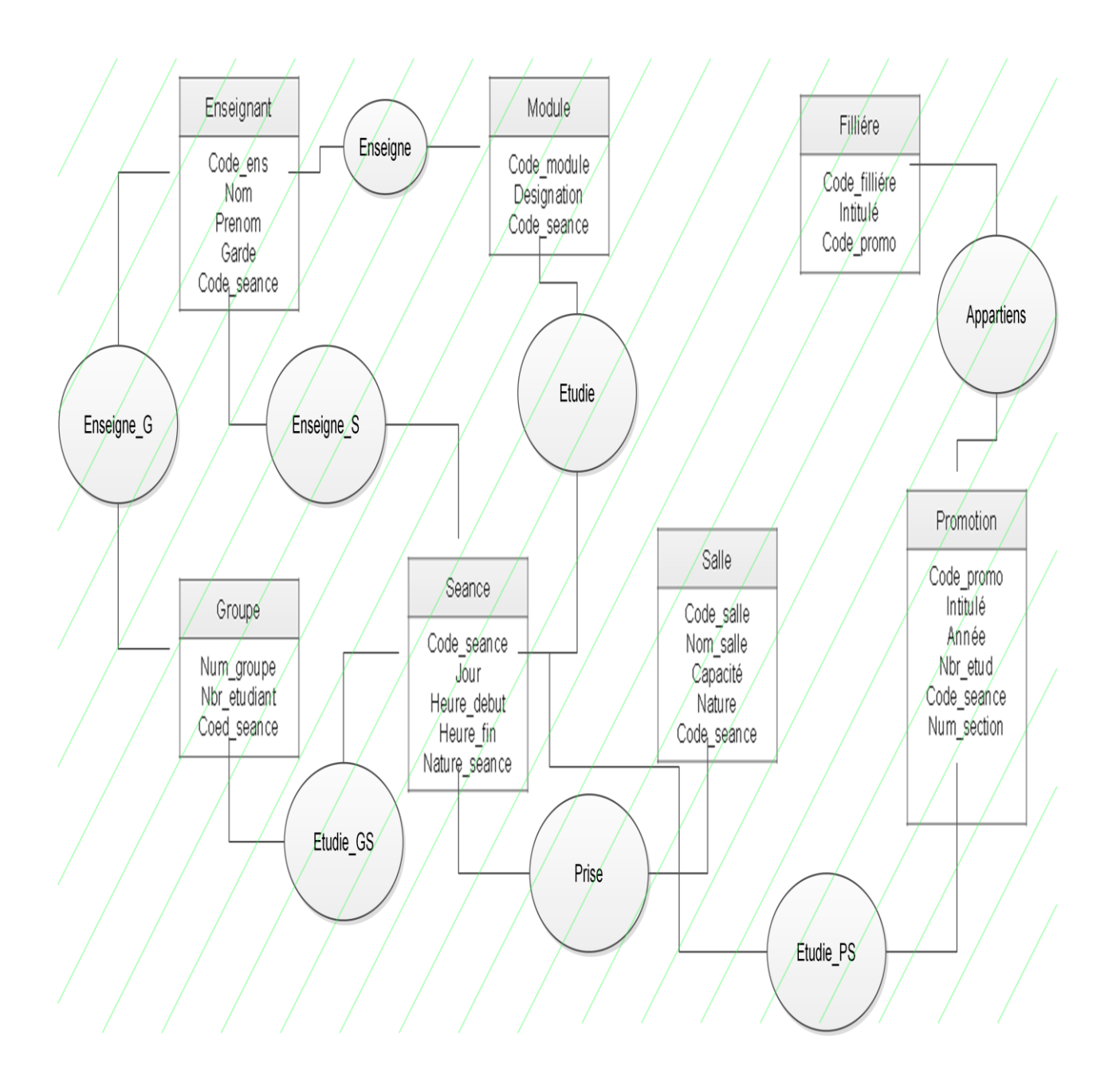

**Figure III.6 MCD de notre application**

## **IV.1 – Introduction :**

Dans ce chapitre, nous allons voir les différent outils utilisés pour la conception de notre application visant à gérer l'emploie du temps de notre faculté.

# **IV.2 – Structured Query Language :**

SQL (sigle de Structured Query Language, en français langage de requête structurée) est un [langage](http://fr.wikipedia.org/wiki/Langage_informatique)  [informatique](http://fr.wikipedia.org/wiki/Langage_informatique) normalisé servant à exploiter des [bases de données relationnelles.](http://fr.wikipedia.org/wiki/Bases_de_donn%C3%A9es_relationnelles) La partie langage de manipulation des données de SQL permet de rechercher, d'ajouter, de modifier ou de supprimer des données dans les bases de données relationnelles.

Outre le langage de manipulation des données, la partie langage de définition des données permet de créer et de modifier l'organisation des données dans la base de données, la partie langage de contrôle de transaction permet de commencer et de terminer des [transactions,](http://fr.wikipedia.org/wiki/Transaction_informatique) et la partie langage de contrôle des données permet d'autoriser ou d'interdire l'accès à certaines données à certaines personnes.

Créé en 1974, normalisé depuis 1986, le langage est reconnu par la grande majorité des [systèmes de](http://fr.wikipedia.org/wiki/Syst%C3%A8me_de_gestion_de_base_de_donn%C3%A9es)  [gestion de bases de données relationnelles](http://fr.wikipedia.org/wiki/Syst%C3%A8me_de_gestion_de_base_de_donn%C3%A9es) (abrégé SGBDR) du marché.

SQL fait partie de la même famille que les langages SEQUEL (dont il est le descendant), QUEL ou QBE (Zloof) [3].

## **IV.2.2 – Syntaxe Générale :**

Les instructions SQL s'écrivent d'une manière qui ressemble à celle de phrases ordinaires en anglais. Cette ressemblance voulue vise à faciliter l'apprentissage et la lectur[e2.](http://fr.wikipedia.org/wiki/Structured_Query_Language#cite_note-2) C'est un [langage déclaratif,](http://fr.wikipedia.org/wiki/Programmation_d%C3%A9clarative) c'est-à-dire qu'il permet de décrire le résultat escompté, sans décrire la manière de l'obtenir.

Les SGBD sont équipés [d'optimiseurs de requêtes](http://en.wikipedia.org/wiki/query_optimizer) - des mécanismes qui déterminent automatiquement la manière [optimale](http://fr.wikipedia.org/wiki/Optimisation_de_code) d'effectuer les opérations, notamment par une estimation de la [complexité](http://fr.wikipedia.org/wiki/Th%C3%A9orie_de_la_complexit%C3%A9_(informatique_th%C3%A9orique))  [algorithmique.](http://fr.wikipedia.org/wiki/Th%C3%A9orie_de_la_complexit%C3%A9_(informatique_th%C3%A9orique)) Celle-ci est fondée sur des statistiques récoltées à partir des données contenues dans la base de données (nombre d'enregistrements, nombre de valeurs distinctes dans une colonne, etc.).

#### *Etude Technique.*

Les instructions de manipulation du contenu de la base de données commencent par les mots clés [SELECT,](http://fr.wikipedia.org/wiki/Select_(SQL)) UPDATE, [INSERT](http://fr.wikipedia.org/wiki/Insert_(SQL)) ou DELETE qui correspondent respectivement aux opérations de recherche de contenu, modification, ajout et suppression. Divers mots clés tels que FROM, JOIN et GROUP permettent d'indiquer les opérations [d'algèbre relationnelle](http://fr.wikipedia.org/wiki/Alg%C3%A8bre_relationnelle) à effectuer en vue d'obtenir le contenu à manipuler.

Les instructions de manipulation des [métadonnées](http://fr.wikipedia.org/wiki/M%C3%A9tadonn%C3%A9es) - description de la structure, l'organisation et les caractéristiques de la base de données, commencent avec les mots clés

CREATE, ALTER ou DROP qui correspondent aux opérations d'ajouter, modifier ou supprimer une métadonnée. Ces mots clés sont immédiatement suivis du type de métadonnée à manipuler - TABLE, VIEW, INDEX, ...

Les mots clés GRANT et REVOKE permettent d'autoriser des opérations à certaines personnes, d'ajouter ou de supprimer des autorisations. Tandis que les mots clés COMMIT et ROLLBACK permettent de confirmer ou annuler l'exécution de [transactions.](http://fr.wikipedia.org/wiki/Transaction_informatique)

La syntaxe de SQL fait l'objet de la [norme](http://fr.wikipedia.org/wiki/Norme_industrielle) ISO 9075. Cette norme laisse la possibilité aux producteurs de [SGBD](http://fr.wikipedia.org/wiki/SGBD) d'y ajouter des instructions spécifiques et non normalisées. La norme a évolué au cours des années en vue de s'adapter aux demandes, et les éditeurs de SGBD ont souvent ajouté des possibilités à leurs produits avant que celle-ci fassent objet de norme[s3,](http://fr.wikipedia.org/wiki/Structured_Query_Language#cite_note-3) ce qui provoque des variations dans la compréhension et l'interprétation qui est faite d'un [code source](http://fr.wikipedia.org/wiki/Code_source) en SQL par les différents logiciels de SGB[D4.](http://fr.wikipedia.org/wiki/Structured_Query_Language#cite_note-4) Ces différences font qu'un [code source](http://fr.wikipedia.org/wiki/Code_source) écrit sans précautions pour un SGBD donné ne fonctionnera pas forcément avec un autre SGBD.

Le système d'information est le véhicule des entités de l'organisation. Sa structure est constituée de l'ensemble des ressources (les personnels, le matériel, les logiciels, les procédures) organisées pour : collecter, stocker, traiter et communiquer les informations. Le système d'information coordonne, grâce à la structuration des échanges, les activités de l'organisation et lui permet ainsi d'atteindre ses objectifs relativement à l'organisation et la direction du système d'information, voir : [Management du système](http://fr.wikipedia.org/wiki/Management_du_syst%C3%A8me_d%27information)  [d'information.](http://fr.wikipedia.org/wiki/Management_du_syst%C3%A8me_d%27information)

#### *Etude Technique.*

Le système d'information se construit à partir de l'analyse des [processus](http://fr.wikipedia.org/wiki/Processus_(gestion_de_la_qualit%C3%A9)) "métier" de l'organisation et de leurs interactions/interrelations, et non simplement autour de solutions informatiques plus ou moins standardisées par le marché. Le système d'information doit réaliser [l'alignement stratégique](http://fr.wikipedia.org/wiki/Alignement_strat%C3%A9gique) de la [stratégie d'entreprise](http://fr.wikipedia.org/wiki/Strat%C3%A9gie_d%27entreprise) par un [management](http://fr.wikipedia.org/wiki/Management) spécifique.

La [gouvernance](http://fr.wikipedia.org/wiki/Gouvernance) des systèmes d'information ou gouvernance informatique (IT gouvernance) renvoie aux moyens de gestion et de régulation des systèmes d'information mis en place dans une organisation en vue d'atteindre ses objectifs. À ce titre, la gouvernance du SI fait partie intégrante de la gouvernance de l'organisation. Les méthodes [ITIL](http://fr.wikipedia.org/wiki/ITIL) (IT infrastructure library) et [COBIT](http://fr.wikipedia.org/wiki/COBIT) sont par exemple des supports permettant de mettre un SI sous contrôle et de le faire évoluer en fonction de la stratégie de l'organisation.

#### **IV.3 –Netbeans:**

NetBeans est un [environnement de développement intégré](http://fr.wikipedia.org/wiki/Environnement_de_d%C3%A9veloppement_int%C3%A9gr%C3%A9) (EDI), placé en [open source](http://fr.wikipedia.org/wiki/Open_source) par [Sun](http://fr.wikipedia.org/wiki/Sun_Microsystems) en [juin](http://fr.wikipedia.org/wiki/Juin_2000)  [2000](http://fr.wikipedia.org/wiki/Juin_2000) sous licence CDDL et GPLv2 [\(Common Development and Distribution License\)](http://fr.wikipedia.org/wiki/Common_Development_and_Distribution_License). En plus de Java, NetBeans permet également de supporter différents autres langages, comme [Python,](http://fr.wikipedia.org/wiki/Python_(langage)) [C,](http://fr.wikipedia.org/wiki/C_(langage)) [C++,](http://fr.wikipedia.org/wiki/C_plus_plus) [JavaScript,](http://fr.wikipedia.org/wiki/JavaScript) [XML,](http://fr.wikipedia.org/wiki/Extensible_Markup_Language) [Ruby,](http://fr.wikipedia.org/wiki/Ruby) [PHP](http://fr.wikipedia.org/wiki/PHP) et [HTML.](http://fr.wikipedia.org/wiki/Hypertext_Markup_Language) Il comprend toutes les caractéristiques d'un IDE moderne [\(éditeur en couleur,](http://fr.wikipedia.org/wiki/Coloration_syntaxique) projets [multi-langage,](http://fr.wikipedia.org/wiki/Multi-langage) [refactoring,](http://fr.wikipedia.org/wiki/Refactoring) éditeur graphique d'interfaces et de pages Web).

Conçu en Java, NetBeans est disponible sous [Windows,](http://fr.wikipedia.org/wiki/Microsoft_Windows) [Linux,](http://fr.wikipedia.org/wiki/Linux) [Solaris](http://fr.wikipedia.org/wiki/Solaris_(informatique)) (sur [x86](http://fr.wikipedia.org/wiki/X86) et [SPARC\)](http://fr.wikipedia.org/wiki/Architecture_SPARC), [Mac OS](http://fr.wikipedia.org/wiki/Mac_OS_X)  [X](http://fr.wikipedia.org/wiki/Mac_OS_X) ou sous une version indépendante des systèmes d'exploitation (requérant une machine virtuelle Java). Un environnement Java Development Kit [JDKe](http://fr.wikipedia.org/wiki/JDK)st requis pour les développements en Java [4].

NetBeans constitue par ailleurs une plate forme qui permet le développement d'applications spécifiques (bibliothèque [Swing \(Java\)\)](http://fr.wikipedia.org/wiki/Swing_(Java)). L['IDE](http://fr.wikipedia.org/wiki/Environnement_de_d%C3%A9veloppement_int%C3%A9gr%C3%A9) NetBeans s'appuie sur cette plate forme.L'IDE Netbeans s'enrichit à l'aide de greffons. NetBeans comprend un explorateur de bases de données [16](http://fr.wikipedia.org/wiki/Netbeans#cite_note-16) qui supporte toutes les bases relationnelles pour lesquelles un connecteur JDBC existe (selon les versions des gestionnaires de bases de données): JavaDB (Derby) MySQL, PostgreSQL, Oracle, Microsoft

SQL, PointBase, jTDS, IBM Redistributable DB2, … L'explorateur comprend un éditeur de requêtes, un gestionnaire intégré de bases de données MySQL.

#### **IV.4 – Oracle database :**

Oracle Database est un [système de gestion de base de données](http://fr.wikipedia.org/wiki/Syst%C3%A8me_de_gestion_de_base_de_donn%C3%A9es) [relationnel](http://fr.wikipedia.org/wiki/Base_de_donn%C3%A9es_relationnelle) (SGBDR) qui depuis l'introduction du support du [modèle objet](http://fr.wikipedia.org/wiki/Programmation_orient%C3%A9e_objet) dans sa version 8 peut être aussi qualifié de [système de](http://fr.wikipedia.org/wiki/Syst%C3%A8me_de_gestion_de_base_de_donn%C3%A9es_relationnel-objet)  [gestion de base de données relationnel-objet](http://fr.wikipedia.org/wiki/Syst%C3%A8me_de_gestion_de_base_de_donn%C3%A9es_relationnel-objet) (SGBDRO). Fourni par [Oracle Corporation,](http://fr.wikipedia.org/wiki/Oracle_Corporation) il a été développé par [Larry Ellison,](http://fr.wikipedia.org/wiki/Larry_Ellison) accompagné d'autres personnes telles que [Bob Miner](http://fr.wikipedia.org/wiki/Bob_Miner) et [Ed Oates](http://fr.wikipedia.org/w/index.php?title=Ed_Oates&action=edit&redlink=1) [2].

## **IV.4.1 – Fonctionnalités:**

- [PL/SQL,](http://fr.wikipedia.org/wiki/PL/SQL) langages de programmation, utilisé pour créer des procédures, des fonctions et des [déclencheurs.](http://fr.wikipedia.org/wiki/D%C3%A9clencheur)
- [Java,](http://fr.wikipedia.org/wiki/Java_(langage)) ce langage de programmation est aussi utilisable pour créer des triggers lors de l'insertion, la modification ou l'effacement d'éléments.
- Montage de la base de données sur plusieurs serveurs (grid en 10g, rac en 9i).
- Spatial, pour permettre la gestion de données géographiques.
- Partitionnement physiques des données en sous-ensembles pour optimiser les temps d'accès.
- Moteur [OLAP](http://fr.wikipedia.org/wiki/OLAP) intégré, stockant les cubes sous forme de [BLOB](http://fr.wikipedia.org/wiki/Binary_large_object) (Binary Large Objects).
- Gestion de très grands volumes de données, taille maxi de 65 536 fichiers de 128 To chacun en utilisant les BigFiles de la version 10gR2 ou 10.2.
- [Réplication des données](http://fr.wikipedia.org/wiki/R%C3%A9plication_(informatique)) selon différents modes [synchrones](http://fr.wikipedia.org/wiki/Synchronisme) ou [asynchrones](http://fr.wikipedia.org/wiki/Asynchronisme) de tout ou partie d'une base de données.

#### **IV.5 – Open Database Connectivity :**

ODBC (sigle de Open Database Connectivity) est un [logiciel](http://fr.wikipedia.org/wiki/Logiciel) [middleware](http://fr.wikipedia.org/wiki/Middleware) qui permet à une [application](http://fr.wikipedia.org/wiki/Application_informatique)  [informatique,](http://fr.wikipedia.org/wiki/Application_informatique) par un procédé unique, de manipuler plusieurs [bases de données](http://fr.wikipedia.org/wiki/Bases_de_donn%C3%A9es) qui sont mises à disposition par des [systèmes de gestion de bases de données](http://fr.wikipedia.org/wiki/Syst%C3%A8mes_de_gestion_de_bases_de_donn%C3%A9es) (SGBD) ayant chacun un procédé propre.

#### *Etude Technique.*

Ce logiciel, basé sur le cahier des charges du SQL Access Group, a été mis en œuvre en 1992 par [Microsoft](http://fr.wikipedia.org/wiki/Microsoft) pour les [systèmes d'exploitation](http://fr.wikipedia.org/wiki/Syst%C3%A8mes_d%27exploitation) [Windows,](http://fr.wikipedia.org/wiki/Windows) puis plus tard par d'autres éditeurs pour d'autres systèmes d'exploitation tels que [Unix](http://fr.wikipedia.org/wiki/Type_Unix) et la [plateforme Java.](http://fr.wikipedia.org/wiki/Plateforme_Java)

### **IV.5.1 – Fonctionnalités :**

ODBC comporte un registre des [bases de données](http://fr.wikipedia.org/wiki/Bases_de_donn%C3%A9es) (source de données) disponibles depuis l'ordinateur de l'usager.

Une [interface graphique](http://fr.wikipedia.org/wiki/Interface_graphique) permet à l'usager d'ajouter des bases de données au registre.

Une [interface de programmation](http://fr.wikipedia.org/wiki/Interface_de_programmation) permet aux [applications informatiques](http://fr.wikipedia.org/wiki/Applications_informatiques) de l'usager de manipuler les différentes bases de données inscrites dans le registre. L'utilisation de l'interface de programmation permet à une application de manipuler les bases de données mises à disposition par l'intermédiaire de la plupart des [système de gestion de base de données](http://fr.wikipedia.org/wiki/Syst%C3%A8me_de_gestion_de_base_de_donn%C3%A9es) (SGBD) du marché.

Pour chaque SGBD, un [pilote informatique](http://fr.wikipedia.org/wiki/Pilote_informatique) permet de manipuler les bases de données en utilisant [l'interface de programmation](http://fr.wikipedia.org/wiki/Interface_de_programmation) propre au SGBD. Lorsqu'une demande de manipulation est faite par une application informatique, cette demande est transmise au pilote informatique correspondant. Le nom du pilote informatique ainsi que d'autres informations se trouvent dans le registre des sources de données.

Le logiciel ODBC de [Microsoft](http://fr.wikipedia.org/wiki/Microsoft) est fourni avec les pilotes pour les SGBD [Access,](http://fr.wikipedia.org/wiki/Microsoft_Access) [FoxPro](http://fr.wikipedia.org/wiki/Visual_FoxPro) et [SQL](http://fr.wikipedia.org/wiki/Microsoft_SQL_Server)  [Server,](http://fr.wikipedia.org/wiki/Microsoft_SQL_Server) du même auteur. De nombreux éditeurs de SGBD [\(Oracle,](http://fr.wikipedia.org/wiki/Oracle_Corporation) [IBM,](http://fr.wikipedia.org/wiki/IBM) [Teradata](http://fr.wikipedia.org/wiki/Teradata)[,MySQL,](http://fr.wikipedia.org/wiki/MySQL)...) fournissent les pilotes pour leurs produits.

### **IV.6 – Conclusion :**

Finalement, nous avons utilisés tous ces outils pour leurs performances, et leurs simplicités d'utilisation, mais aussi pour apprendre à développer avec de nouvelles technologies et approfondir nos connaissances en la matière.

#### *Conclusion Générale*

Pour conclure, nous voudrions simplement dire qu'on n'est jamais arrivé au bout de la création de l'application de gestion d'emploie du temps « ultime » et qu'il reste encore de nombreux défis à relever pour pouvoir y arriver, comme par exemple ajouter un rendu 3D à l'application, ajouter des fonctions pour permettre à l'utilisateur de créer sa propre base de données spécialement conçu pour l'établissement avant d'entamer la création des différents emploie du temps, pouvoir créer des emplois du temps spécifiques aux professeurs, et j'en passe …

Donc à tous ceux qui liront ce que nous avons fait, nous comptons sur vous pour honorer notre mémoire et finir le travail qu'on a commencé …

# **Table des figures :**

Figure I.1 : cycle d'abstraction pour la conception des systèmes d'information.

Figure I.2 : Fonctionnement de la méthode MERISE

Figure III.1 : Représentations des types d'événements.

Figure III.2 : Schéma représentant la gestion des événements.

Figure III.3 : Représentation graphique des données dans le MCD.

Figure III.4 : Exemple de MCD.

.

Figure III.5 : Exemple de MPD.

Figure III.6 : MCD de notre application.

## **Table des abréviations :**

- SI : Système d'Information
- MCD : Modèle Conceptuelle de Données.
- MLD : Modèle Logique de Données
- MLD-R : Modèle Logique de Données Relationnel.
- MCC : Modèle Conceptuelle de Communication
- MCT : Modèle Conceptuelle des Traitements.
- MOT : Modèle Organisationnel des Traitements.
- SGBD : Système de Gestion de Base de Données.
- SGBD-R : Système de Gestion de Base de Données Relationnel .
- SGDBRO : [Système de Gestion de Base de Données Relationnel-Objet](http://fr.wikipedia.org/wiki/Syst%C3%A8me_de_gestion_de_base_de_donn%C3%A9es_relationnel-objet)
- TP : Travaux Pratiques.
- IHM : Interface Homme Machine.
- SQL : Structured Query Language.
- IT : Gouvernance Informatique .
- ITIL : IT Infrastructure Library.
- EDI (ou IDE) : Environnement de Développement intégré.
- CDLL : [Common Development and Distribution License.](http://fr.wikipedia.org/wiki/Common_Development_and_Distribution_License)
- JDBC : Java Database Connector.
- ODBC : Open Database Connectivity.

# **Référence bibliographiques :**

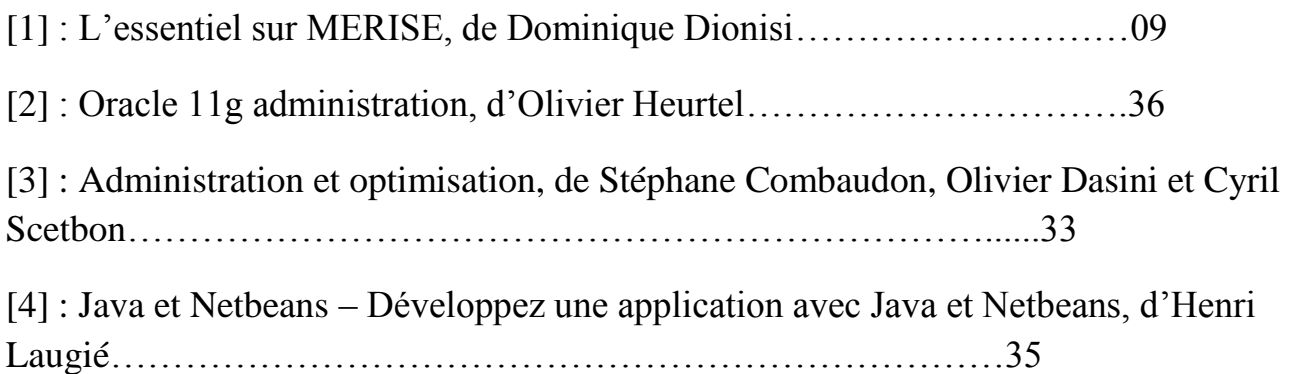